להלן טופס לשם אישור מסחר באופציות:

https://drive.google.com/file/d/1YRfCtVuNaN8xd\_3Rx-SHr06j2OwpFduZ/view?usp=sharing

להלן טופס הנחיות למילוי.

https://drive.google.com/file/d/1iGAqJtNPXZX5rlUNH6IfC9F3q8TxD\_ly/view?usp=sharing

נודה על החזרת הטופס מלא וחתום למייל **com.eliteplatforms@support**

## **מידע שוק עבור מסחר באופציות:**

כדי לסחור באופציות **חובה** להירשם למידע זמן אמת של אופציות, מידע זה מורכב משני חלקים.

- מידע OPRA הרשות המדווחת על מחירי אופציות.
- מידע זמן אמת של לפחות בורסת מניות אחת זו שבה נסחרות המניות אשר באופציות שלהן תרצו לסחור.

דוגמה: במידה ואני מעוניין לסחור באופציות על מניית אפל (נסחרת בבורסת נסד"ק), עליי להירשם למידע OPRA ולמידע זמן אמת של בורסת נסד"ק.

להלן תמונות להמחשה:

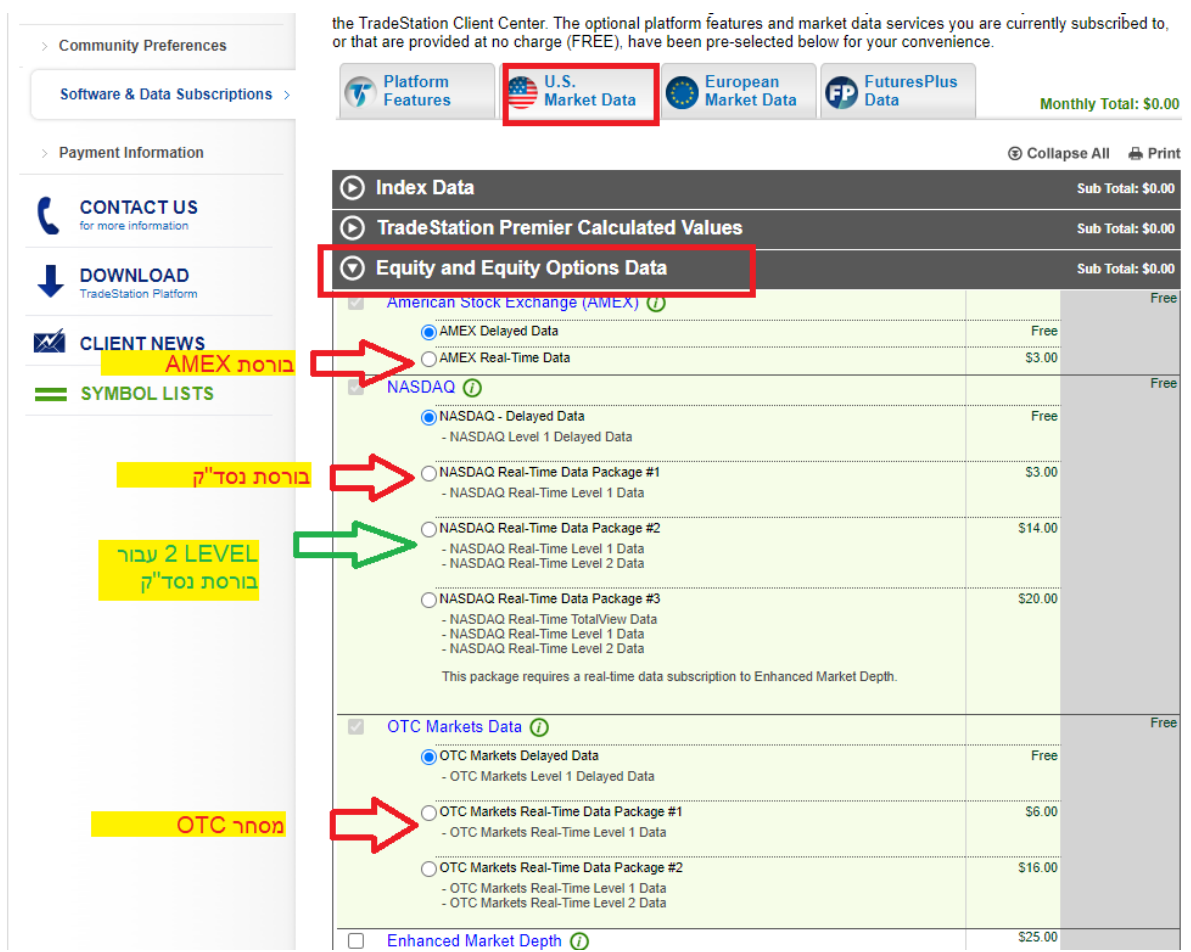

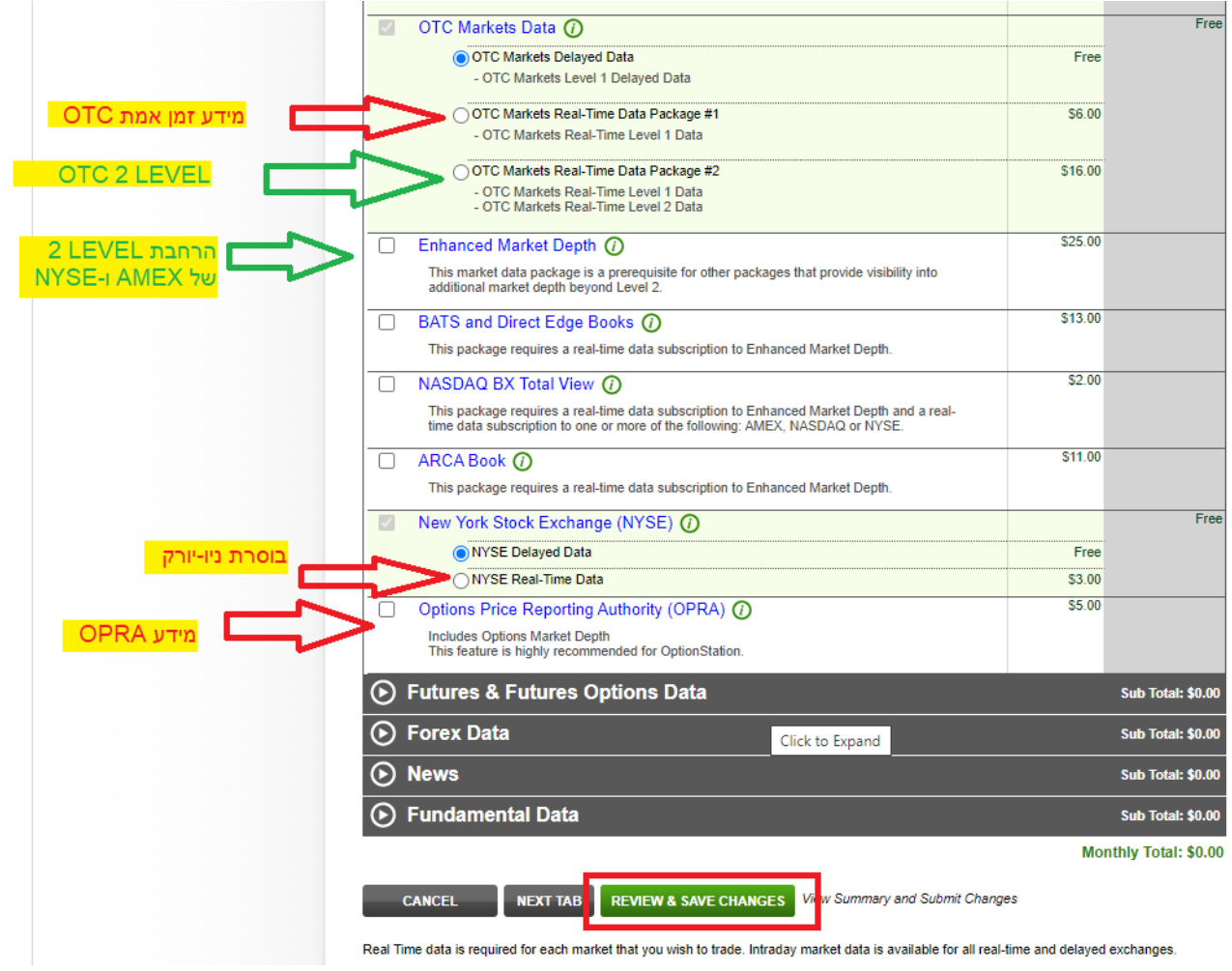

בלינקים למטה תוכלו לצפות בהדרכות על השימוש במערכת המסחר באופציות של טריידסטיישן:

בעברית: <https://www.youtube.com/watch?v=HDXoFtrAKnY&t=3s> <https://www.youtube.com/watch?v=jEzObJ4F-LQ&t=16s>

> באנגלית: <https://www.youtube.com/watch?v=PfmpAZb01a8>